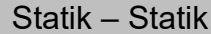

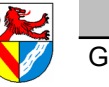

Gewerbeschule Lörrach داست المستقل المستقل المستقل المستقل المستقل المستقل المستقل المستقل المستقل المستقل ال<br>© Ulrich-Rapp.de, 12.02.2021, S.1/12

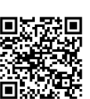

# **Statik**

Unterrichtsplanung für TGTM-J1

- 1. Lageplanskizze........................................
- 2. Koordinatensystem festlegen..................
- 3. Tabelle der Kräfte erstellen......................
- 4. Kräfte in Komponenten zerlegen............. 5. Komponenten addieren...........................
- 6. Betrag │FR│ der Resultierenden.............
- 7. Richtung  $\alpha_R$  der Resultierenden..............
- Zerlegen individuelle Lösung........................ Rechtwinklige Dreiecke............................... Beliebige Dreiecke.......................................
- Systematische Lösung Zerlegen................. 8. Kräftegleichgewichte Σ  $F_x = 0$  und
	-

Σ F<sup>y</sup> = 0..................................................

#### Klassenarbeit Statik I Register 3

#### **Freimachen**

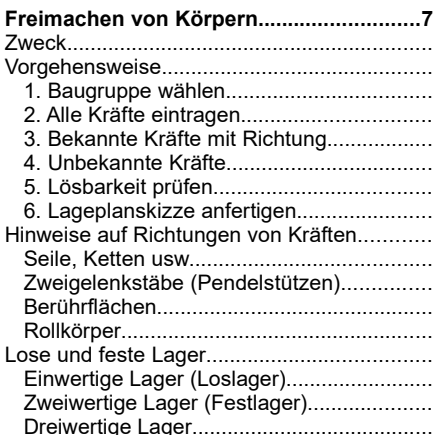

### Statik II: Allgemeines Kräftesystem

# **Auflagerkräfte in der Ebene berechnen...9**

Arbeitsplan...................................................... 1. Freimachen + Lageskizze erstellen......... 2. Richtungen für unbekannte Kräfte annehmen (s.o.)........................................ 3. Gleichgewichtsbedingungen ansetzen + Gleichungssystem lösen....................... mögliche Vereinfachungen.............................. 4. Momentengleichgewicht ΣM = 0.............. 5 Kräfte in Bemaßungsrichtung zerlegen.... 6. Kräftegleichgewichte Σ  $F_x = 0$  und Σ F<sup>y</sup> = 0.................................................. 7. ggf. zusätzliche Gleichungen.................. 8. Gleichungssystem lösen.......................... 9. Betrag und Richtung ermitteln................. 10. Plausibilität prüfen................................. Klassenarbeit Statik II **Wiederholung Wiederholung Statik → ME......................10** Nicht explizit unterrichten **Notizen........................................................11**

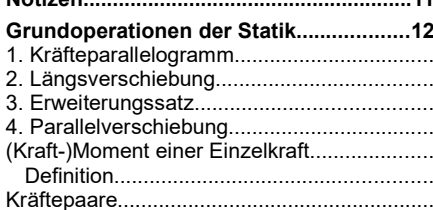

### **Lehrplan**

Richtziele des Unterrichts in Jahrgangsstufe 12

Die Statik als physikalisch-mathematische Grundlage jeder technischen Konstruktion stellt Lösungsverfahren zur Ermittlung von Bauteilbelastungen bereit.

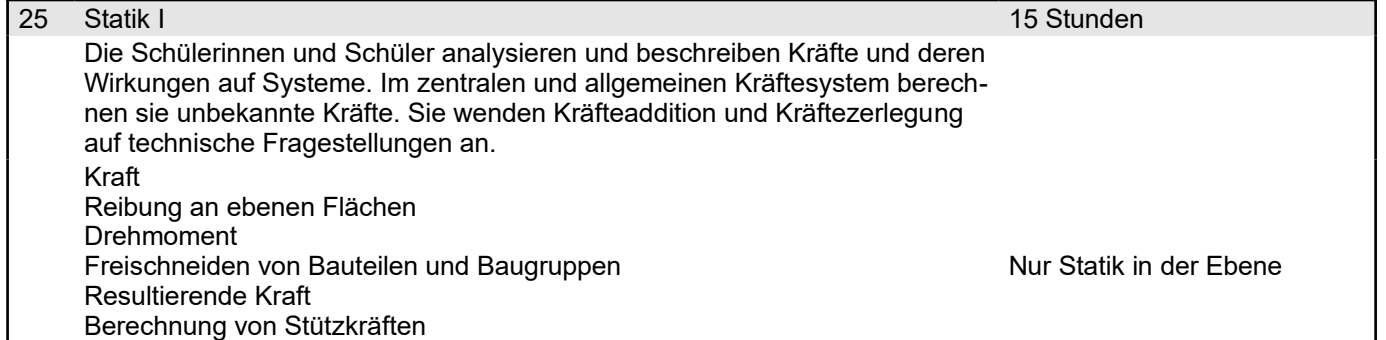

Seitenumbruch

Ideen / Themen............................................ Register 1 **Einführung Statik.............................................................3** Definition, Zweck.............................................

**Inhaltsverzeichnis**

**Lehrplan.......................................................1 Literaturverzeichnis....................................2 Allgemeines.................................................2** GFS................................................................. ProMan Präsentationen..................................

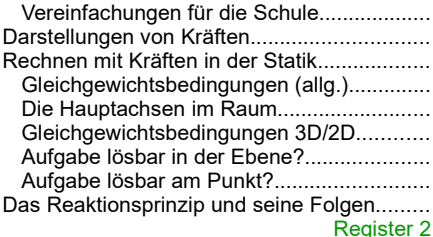

# Statik I: Zentrales Kräftesystem

#### **Kräfte am Punkt zeichnerisch ermitteln...4**

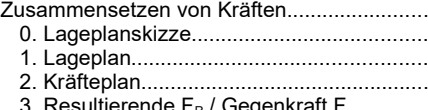

3. Resultierende F $_{\mathsf{R}}$  / Gegenkraft F.............. Zerlegen von Kräften...................................... 4. FR auf 2 Wirklinien verteilen.....................

Lösungsgedanke bei grafischen Lösungen.... **Kräfte am Punkt berechnen.......................5**

Zusammensetzen – systematische Lsg.........

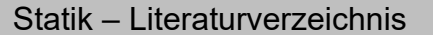

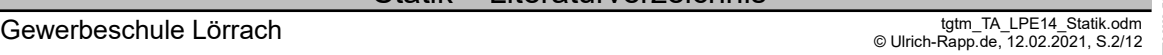

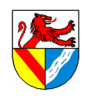

# **Literaturverzeichnis**

BadZtg: , Badische Zeitung, Böge Aufg.: Alfred Böge ua., Aufgabensammlung Technische Mechanik, 1999 Böge Aufg.: Alfred Böge ua., Aufgabensammlung Technische Mechanik, 1999 Böge Aufg.: Alfred Böge ua., Aufgabensammlung Technische Mechanik, 1999 Böge Aufg.: Alfred Böge ua., Aufgabensammlung Technische Mechanik, 1999 Böge Technologie: Alfred Böge, Technologie/Technik für Fachgymnasien und Fachoberschulen, 1994 Böge, Techn. Mechanik: Alfred Böge, Technische Mechanik Statik - Dynamik - Fluidmechanik - Festigkeitslehre, 2009 EuroRBM: , Europa Rechenbuch Metall, EuroRBM: , Europa Rechenbuch Metall, Ganten 2003: Detlev Ganten ua., Naturwissenschaft - Alles, was man wissen muss, 2003 Gross 2015: Dietmar Gross u.a., Technische Mechanik 3, 2015 Gross 2015: Dietmar Gross u.a., Technische Mechanik 3, 2015 Kurrer 2002: Karl-Eugen Kurrer, Geschichte der Baustatik, 2002 Müller-Breslau I: Heinrich F.B. Müller-Breslau, Die graphische Statik der Baukonstruktionen, 1901 Müller-Breslau I: Heinrich F.B. Müller-Breslau, Die graphische Statik der Baukonstruktionen, 1901 Müller-Breslau III: Heinrich F.B. Müller Breslau, Die graphische Statik der Baukonstruktionen - Band II Zweite Abtheilung, 1908 Schneider21: Andrej Albert ua., Bautabellen für Ingenieure, 21.Auflage,, 2014 SdW: wechselnde Autoren, Spektrum der Wissenschaft, Skolaut 2014: Werner Skolaut (Hrsg.), Maschinenbau - Ein Lehrbuch für das ganze Bachelor-Studium, 2014 Skolaut 2014: Werner Skolaut (Hrsg.), Maschinenbau - Ein Lehrbuch für das ganze Bachelor-Studium, 2014 Skolaut 2014: Werner Skolaut (Hrsg.), Maschinenbau - Ein Lehrbuch für das ganze Bachelor-Studium, 2014 Skolaut 2014: Werner Skolaut (Hrsg.), Maschinenbau - Ein Lehrbuch für das ganze Bachelor-Studium, 2014 Varignon 1725: Pierre Varignon, Nouvelle mecanique ou statique, 1725 Allgemeines GFS – Pflicht ist eine in E und weitere insgesamt 3 in J1/J2 – In J1/J2 kann eine GFS eine Klassenarbeit ersetzen (pro Fach /Semester muss mind. 1 KA geschrieben werden) Beschluss TG 28.06.11 In den ersten 3 Semstern der Jahrgangsstufen muss je 1 GFS geschrieben werden. – Überprüfung in der Notenkonferenz – GFS soll im Niveau einer KA entsprechen de muss für alle 3 Semester bis Herbstferien J1 vorliegen – Jede GFS muss in einem anderen Fach erfolgen ProMan Präsentationen – Welche Genehmigungen sind erforderlich – Welche Institutionen unterstützen – Technische Alternative – grobe technische Planung einer Alternative – Grundflächenbedarf – Anschluss an die Infrastruktur Ideen / Themen – Stromtransport: Welche Bedeutung haben die Spannungsebenen (20kV, 110kV, 380kV) – Biographie eines Ingenieurs / Technikers – Übersicht über bedeutende Ingenieure (Wissenschaftler, Mathematiker ..) aus der Region – Übersicht über die Wasserkraftwerke an der Wiese – Industrialisierung des Wiesentals – BHKw für Einfamilienhaus – Solaranlage für Einfamilienhaus – Abreißblock für Ausreden – Einsatzgebiete eines Planetengetriebes – kurze Filme aus dem Metalllabor, z.B. Fräsen, Drehen, Zugversuch… Vorbild: 3D-Druck in 3 Minuten *tg\_TA\_Allgemeines.odt*

– QR-Code zum Film

Register 1 Seitenumbruch

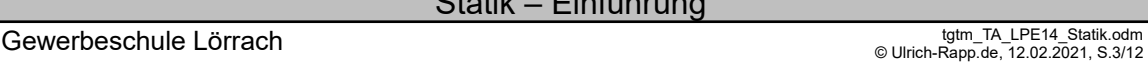

© Ulrich-Rapp.de, 12.02.2021, S.3/12

# Einführung

### **Statik**

#### Definition, Zweck

Statik ist die Lehre vom Gleichgewicht der Kräfte in Körpern, die in Ruhe oder konstanter geradliniger Bewegung sind. Ihre Ergebnisse sind Grundlage der Festigkeitsrechnung.

#### Vereinfachungen für die Schule

- alle Körper sind starr
- Reibung wird meist vernachlässigt
- nur 2D-Probleme (in der Ebene)
- Krafteingriff wird auf Punkte reduziert

#### Darstellungen von Kräften

Kräfte sind Vektoren und gekennzeichnet durch

- Betrag und
- Richtung (Wirklinie WL und Richtungssinn)

F=10N nur Betrag ohne Richtungsangabe Müsste genauer |F| = 10 N heißen! Einheit Newton [N] = kg m / s<sup>2</sup>

zeichnerisch, Betrag wird durch die Länge dargestellt, Richtung durch sich selbst.

 $\vec{F}$ =  $\left|4N\right|$ <sup>=</sup> 3 *N*  $=[53.1^{\circ} \cdot 5N]$ 

#### Rechnen mit Kräften in der Statik

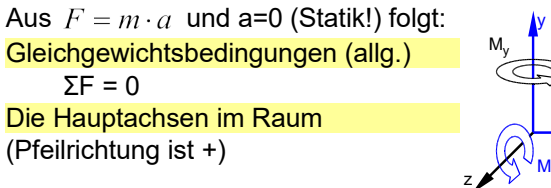

#### Gleichgewichtsbedingungen 3D/2D

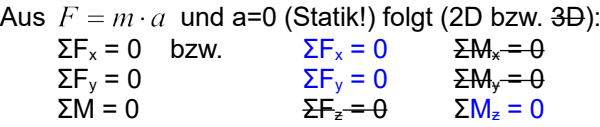

#### Aufgabe lösbar in der Ebene?

Für TG liegen alle Kräfte in einer Ebene:

es gelten 3 Gleichgewichtsbedingungen

 $\Sigma F_x = 0$ ;  $\Sigma F_y = 0$ ;  $\Sigma M = 0$ 

Nur 3 unbekannte Größen (Kraftbeträge, Kraftrichtungen, Momente) können gelöst werden.

Wer mehr Unbekannte hat, muss weitere Informationen suchen oder die Aufgabe überspringen

#### Aufgabe lösbar am Punkt?

Im zentralen KS wirken alle Kräfte durch einen Punkt ohne Hebelarme wirken keine (Dreh-)Momente

es gelten nur noch 2 Gleichungen  $\Sigma F_x = 0$ ;  $\Sigma F_y = 0$ 

Im zentralen KS sind nur noch 2 Größen lösbar, z.B. – eine Kraft nach 1 Betrag und 1 Richtung oder – 2 Kräfte mit bekannter Richtung

# Das Reaktionsprinzip und seine Folgen

### Kräfte treten IMMER paarweise auf (actio = reactio)

Um mit Kräften rechnen zu können, muss man die Kräftepaare auftrennen → Freimachen

### Vertiefung: keine

#### FTM, TG:ja; MVK: entfällt

*FO Steinmetz-Meisterprüfung, Nürnberg ca.1570 ([SdW] 11/91 FO Freiburger Münster [BadZtg] 30.11.2014*

- *1) Welche Fachgebiet muss man heutzutage dazu beherrschen? Statik*
- Verfahren der Alten: Erfahrung und Ästhetik (=Theorie?) wurden in Regeln umgesetzt *2) Warum lassen wir am TG die konstante geradlinige Bewegung nicht zur Vereinfachung weg?*

Konstante geradlinige Bewegung kann man von Ruhe gar nicht unterscheiden – z.B. fliegen wir ziemlich schnell um die Sonne.

*3) Was wird in der Statik betrachtet? Kräfte.* 

*4) Welche Wirkungen haben Kräfte?*

Bewegungs- (Thema der Kinetik, wie Statik ein Teilgebiet der Dynamik) oder Formänderun-<br>gen (meist vernachlässigt): Ideal starre Körper erfahren keine Formänderung durch Kräfte,<br>sodass sich die Kraftangriffspunkte nicht ve

*5) Was muss man von einer Kraft wissen, wenn man mit ihr rechnen will? Auf den Tisch setzen (≈1kN), Tisch schieben, am Tisch ziehen.*

Der Angriffspunkt der Kraft ist zwar auch wichtig, aber keine der Kraft innewohnende Eigen-<br>schaft. Wirklinie ist die Verlängerung des Kraftvektors in beiden Richtungen, Richtungssinn<br>ist die Richtung des Kraftvektors auf

Bedeutung der Kraftrichtung: Man möge versuchen, ein Auto seitwärts anzuschieben.

vektoriell, schließt die Richtung ein

#### *FO Flieger*

*1) Wie viele unabhängige Richtungen gibt es im Raum (3D)?*

*2) Welche Richtung entfallen bei Aufgaben in der Ebene (2D)?* 3D bedeutet 3 Kräfte und 3 Momente, 2 D nur 2 Kräfte und 1 Moment, d.h. die Vereinfa-

chung beträgt 50%. In der Ebene fallen F<sub>z</sub> ,M<sub>x</sub> und M<sub>y</sub> weg: Danach ist die Indizierung von M nicht mehr nötig,<br>weil keine Verwechslungsgefahr mehr besteht.

Dreifingerregel: Koordinatensystem mit Daumen (x-Achse), Zeigefinger (y-Achse) und Mittel-

finger (z-Achse) der rechten Hand aufspannen.<br><mark>Rechtehandregel</mark>: Daumen der rechten Hand in Richtung der Drehachse, und die Finger weisen in positiver Drehrichtung.

*3) Wie lauten die Gleichgewichtsbedingungen ?*

Die zeichnerischen Lösungen beruhen auf denselben Gleichgewichtsbedingungen! Drehen um die Längsachse: Rollen, engl.: roll Drehen um die Querachse: Nicken, Stampfen, Neigen, früher auch Galoppieren ([SdW] 08/2015 S.111), engl.: pitch Drehen um die Hochachse: Gieren, engl: yaw

Gelten für jedes Teil und jedes Koordinatensystem. Im Einzelfall kann es sinnvoll sein, auch andere Kraftrichtungen oder Drehpunkte außerhalb des betrachteten Körpers zu wählen.

*4) Wie viele Unbekannte können mit 6/3 Gleichungen gefunden werden ?* Mit 3 Gleichungen kann man 3 unbekannte Kräfte ermitteln (statische Bestimmtheit). Als statisch bestimmtes ebenes System bezeichnet man einen Körper, der so gelagert ist,

dass nur drei unbekannte Auflagerreaktionen angreifen. Beispiel: Eine Lagerung mit Fest- und Loslager ist statisch bestimmt, eine Lagerung mit 2 Festlagern ist überbestimmt.

Statisch überbestimmte System (mehr Auflagerreaktionen möglich) erfordern weitere Glei-<br>chungen zur Lösung (z.B. Dehnung durch Kraft oder Wärme bei zwei Festlagern).<br>Weniger Auflagerreaktionen heißt einfach, dass das Teil

#### Fundsachen

Deckenlasten: [Schneider21] S.3.22f: Es werden nicht nur Flächenlasten (Schnee, Wind, Lagergut, ..) berücksichtigt, sondern ggf. Faktoren bei Hubschrauberlandeplätzen, Regelbetrieb bei Gegengewichtsstaplern, Böengeschwindigkeitsdruck … S.3.49: Schneelast: Lörrach gehört zur Zone 2 (Hochschwarzwald 2a = höchste Stufe). Formel (A = Geländehöhe in [m]):

$$
S_U = 0.25 + 1.91 \cdot \left(\frac{A + 140}{760}\right) \ge 85 \frac{kN}{m^2}
$$

*m* Brücken: [Schneider21] S.3.59: Anpralllasten (Fahrzeuganprall an Brückenpfeiler), S.3.63 Schwingungsbeiwert für Hauptspur. Erdbeben: [Schneider21] S.3.66f: Lörrach gehört zur höchsten Erdbebenzone 3v

*5) Tauziehen mit je 5kN (500kg): Zugkraft im Tau?* Die Zugkraft beträgt 5kN und nicht etwa das Doppelte, denn Kräfte treten IMMER paarweise auf (actio = reactio). Die Kräftepaare addieren sich nicht, sondern heben sich auf, und erfüllen so die Gleichgewichtsbedingung trivial und nutzlos. Um die Gleichgewichtsbedingungen anwenden zu können, muss man die Kräftepaare auftrennen und betrachtet dann alle Kräfte, die von außen auf eine beliebige Baugruppe wirken. Das Verfahren heißt Freimachen und wird unten behandelt.

> *Statik\_TA\_Einfuehrung.odt* Register 2 Seitenumbruch

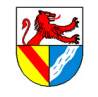

$$
\begin{matrix}\n\begin{matrix}\n\frac{M_x}{M_y}\n\end{matrix}\n\end{matrix}
$$

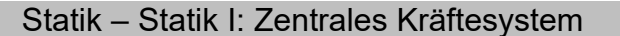

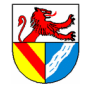

Gewerbeschule Lörrach داست المستقل المستقل المستقل المستقل المستقل المستقل المستقل المستقل المستقل المستقل ال<br>© Ulrich-Rapp.de, 12.02.2021, S.4/12

# Statik I: Zentrales Kräftesystem

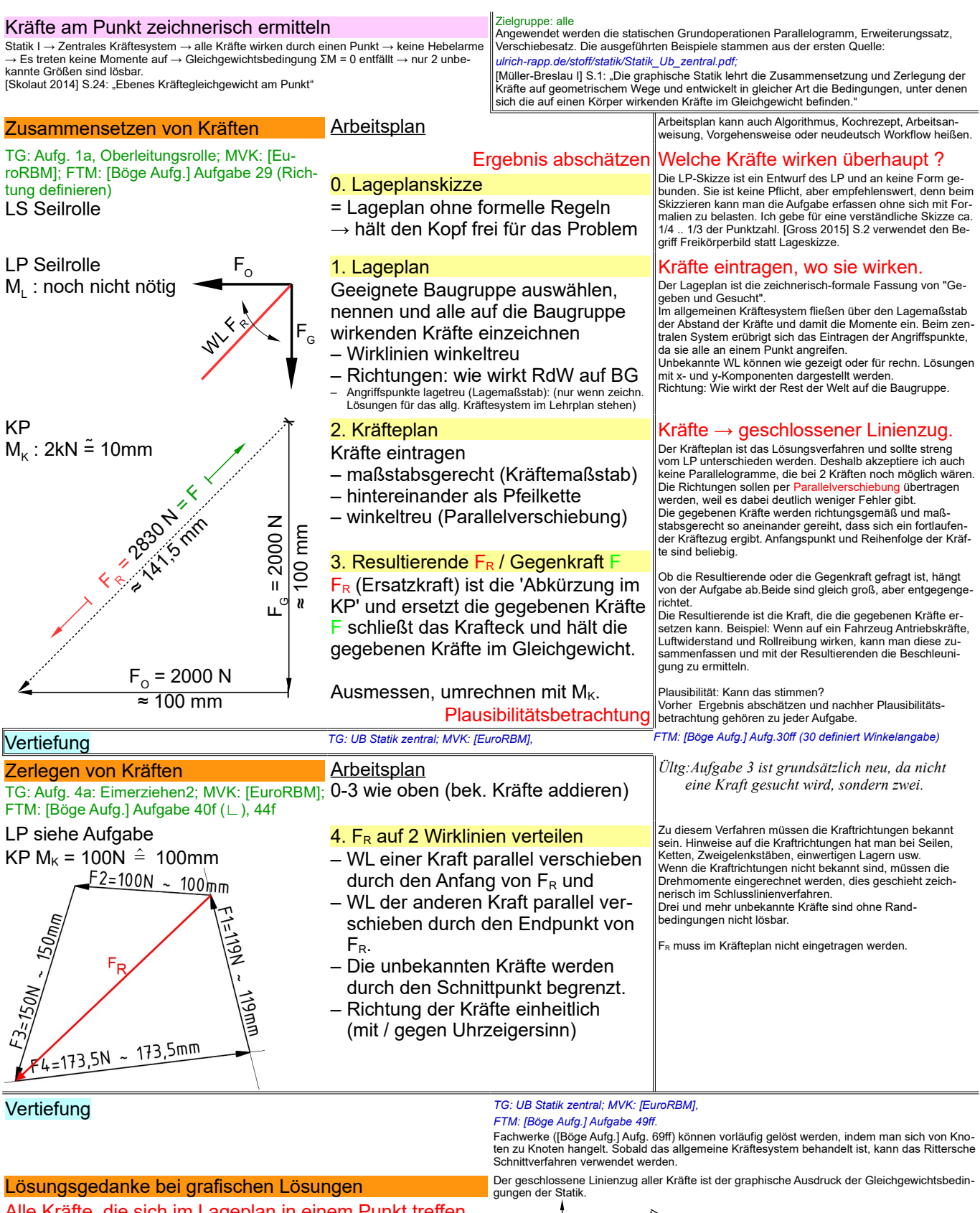

Alle Kräfte, die sich im Lageplan in einem Punkt treffen, ergeben im Kräfteplan einen geschlossenen Linienzug.

LP:  $\begin{array}{ccc} \text{LP:} & \vert & \text{KP:} \end{array}$  (Stern  $\leftrightarrow$  Dreieck :-)

*Statik\_TA\_zentral-zeichnerisch.odt* **Seitenumbruch** 

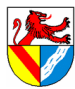

### Statik – Kräfte am Punkt berechnen

FTM, MVK: kein Zerlegen. TG: volles Programm

Gewerbeschule Lörrach داستان الواقع المستخدمة المستخدمة المستخدمة المستخدمة المستخدمة المستخدمة المستخدمة المس<br>© Ulrich-Rapp.de, 12.02.2021, S.5/12

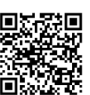

Kräfte am Punkt berechnen

[Skolaut 2014] S.24: "Ebenes Kräftegleichgewicht am Punkt" Zusammensetzen – systematische Lsg.

### (ohne KP)

TG; FTM: UB Statik zentral 4a: Mobile Antenne; MVK: [EuroRBM] Geg: F<sub>1</sub>; F<sub>2</sub>; Ges.: F<sub>R</sub>; F<sub>3;</sub> F<sub>4</sub>

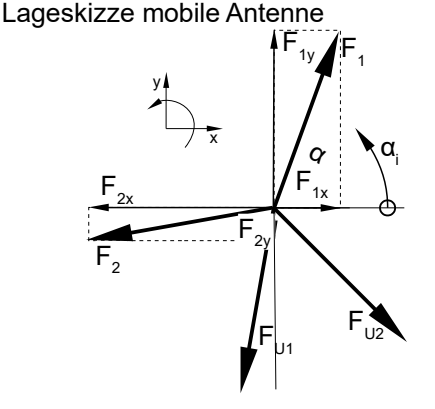

- 1. Lageplanskizze
- 2. Koordinatensystem festlegen
- 3. Tabelle der Kräfte erstellen

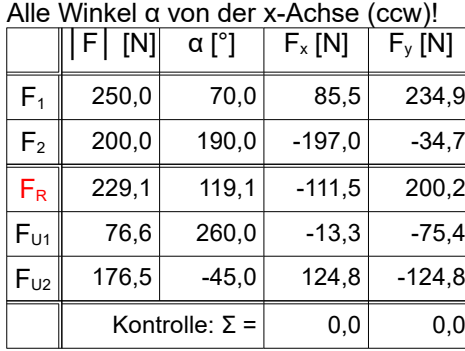

Arbeitsplan: Dieser programmierfähige Algorithmus spart fehlerträchtige Überlegungen und übt alle nötigen Techni-ken ein:

#### *6) Freimachen*

Freimachen ist bei allen Statikaufgaben unverzichtbar. Zur Dokumentation genügt eine Skizze. [Gross 2015] S.2 verwendet den Begriff Freikörperbild statt ........<br>kizze.

#### *7) Komponenten*

Skizze: Die Komponenten von FR setzen sich aus milles: Die Remponenten vom FR estlem eit<br>Ien Komponenten der gegeb. Kräften zusan

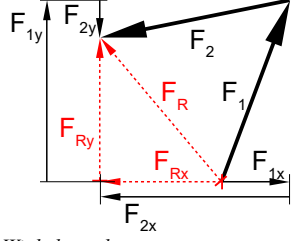

*8) Winkelangaben*

Alle Winkel α ccw (= counter clock wise = gegen den Uhrzeigersinn) von derselben (x-)Achse → Vorzeichen der Komponenten ergeben sich automatisch ուշու αcr πompone<br>→ weniger Fehler.

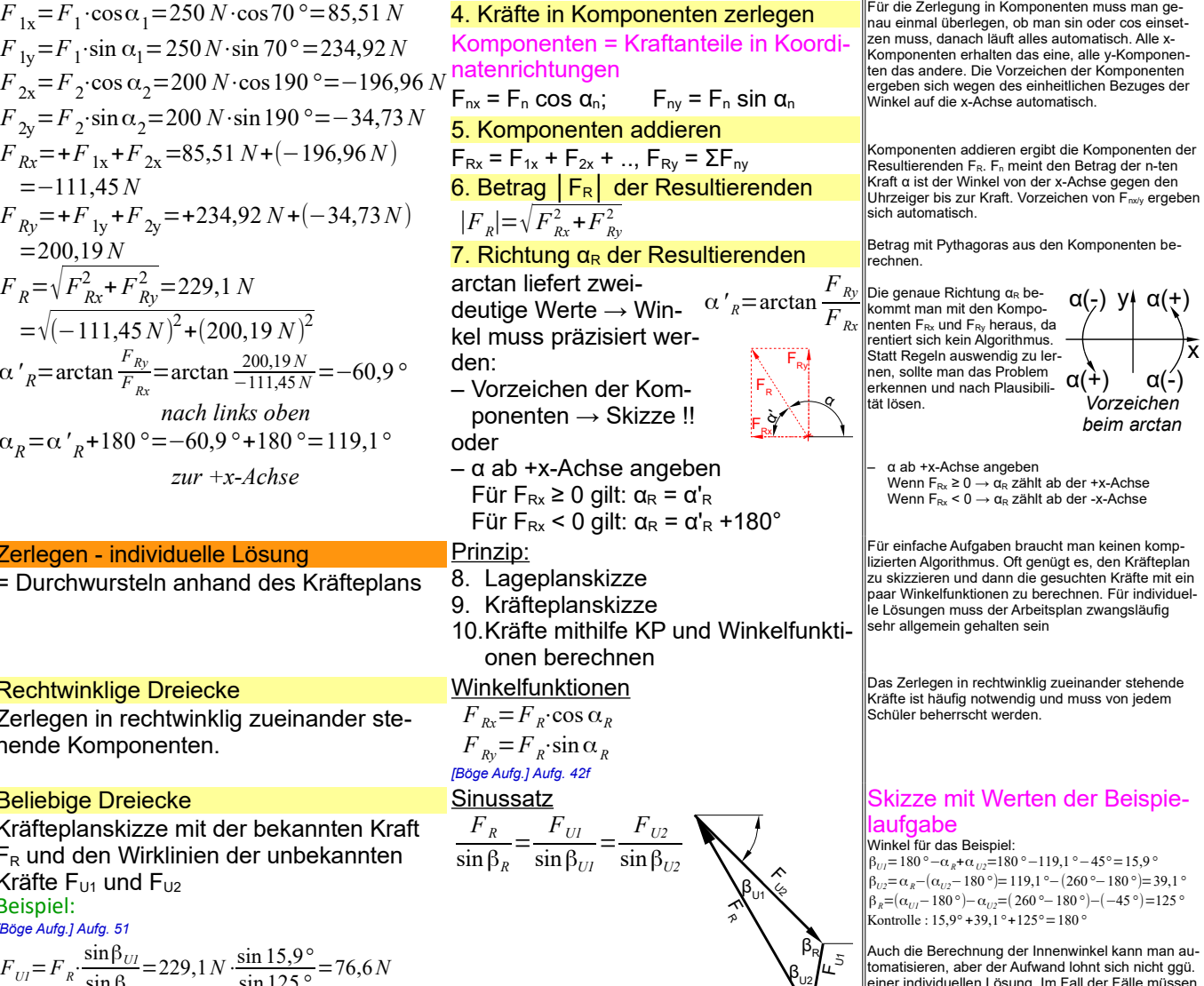

tomatisieren, aber der Aufwand lohnt sich nicht ggü. einer individuellen Lösung. Im Fall der Fälle müssen die Kräfteplanskizze und ein paar Überlegungen genügen.

Vertiefung *TG: UB Statik zentral, MVK: [EuroRBM] FTM: [Böge Aufg.] Aufg. 51ff Statik\_TA\_zentral-rechnerisch.odt* **Seitenumbruch** 

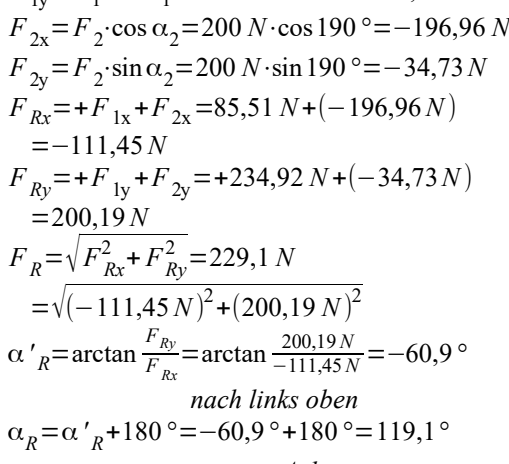

### Zerlegen - individuelle Lösung

= Durchwursteln anhand des Kräfteplans

Rechtwinklige Dreiecke

Zerlegen in rechtwinklig zueinander stehende Komponenten.

#### Beliebige Dreiecke

Kräfteplanskizze mit der bekannten Kraft  $F_R$  und den Wirklinien der unbekannten Kräfte  $F_{U1}$  und  $F_{U2}$ Beispiel:

*[Böge Aufg.] Aufg. 51*

$$
F_{Ul} = F_R \cdot \frac{\sin \beta_{Ul}}{\sin \beta_R} = 229,1 N \cdot \frac{\sin 15,9^{\circ}}{\sin 125^{\circ}} = 76,6 N
$$
  

$$
F_{U2} = F_R \cdot \frac{\sin \beta_{U2l}}{\sin \beta_R} = 229,1 N \cdot \frac{\sin 39,1^{\circ}}{\sin 125^{\circ}} = 176,4 N
$$

Statik – Systematische Lösung – Zerlegen

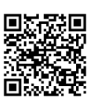

# Gewerbeschule Lörrach داست المستقل المستقل المستقل المستقل المستقل المستقل المستقل المستقل المستقل المستقل ال<br>2021, 2021, S.6/12 (@ Ulrich-Rapp.de, 12.02.2021, S.6/12 (@ Ulrich-Rapp.de, 12.02.2021, S.6/12

Systematische Lösung – Zerlegen FTM, MVK: kein Zerlegen. TG: nur Ergebnis Die Herleitung der Formel ist ggü. der Lösung mit Sinussatz zu aufwendig, das Auswendig-lernen der Formel nicht sinnvoll → individuelle Lösung mit Sinussatz bevorzugen Σ *F <sup>x</sup>*=0=*FRx*+*F <sup>U</sup>* <sup>1</sup> *<sup>x</sup>* +*F <sup>U</sup>* <sup>2</sup> *<sup>x</sup>*=*FRx*+*F <sup>U</sup>* <sup>1</sup> ⋅cosα*<sup>U</sup>* <sup>1</sup> + *F<sup>U</sup>* <sup>2</sup> ⋅cosα*<sup>U</sup>* <sup>2</sup> → *F <sup>U</sup>* <sup>2</sup> = *F Rx*+*F<sup>U</sup>* <sup>1</sup> ⋅cosα*<sup>U</sup>* <sup>1</sup> −cosα*<sup>U</sup>* <sup>2</sup> Σ *F <sup>y</sup>* =0=*FRy*+ *F<sup>U</sup>* <sup>1</sup> *<sup>y</sup>* + *FIIy*= *...*→ *F<sup>U</sup>* <sup>2</sup> = *F Ry*+*F <sup>U</sup>* <sup>1</sup> ⋅sin α*<sup>U</sup>* <sup>1</sup> −sin α*II F<sup>U</sup>* <sup>2</sup> = *F Rx*+*F<sup>U</sup>* <sup>1</sup> ⋅cosα*<sup>U</sup>* <sup>1</sup> −cosα*<sup>U</sup>* <sup>2</sup> = *FRy*+*F <sup>U</sup>* <sup>1</sup> ⋅sin α*<sup>U</sup>* <sup>1</sup> −sin α*<sup>U</sup>* <sup>2</sup> → *F<sup>U</sup>* <sup>1</sup> = −*F Rx*⋅sin α*<sup>U</sup>* <sup>2</sup> +*F Ry*⋅cosα*<sup>U</sup>* <sup>2</sup> cosα*<sup>U</sup>* <sup>1</sup> ⋅sin α*<sup>U</sup>* <sup>2</sup> −sin α*<sup>U</sup>* <sup>1</sup> ⋅cosα*<sup>U</sup>* <sup>2</sup> *F<sup>U</sup>* <sup>2</sup> = −*FRx*⋅sinα*<sup>U</sup>* <sup>1</sup> + *FRy*⋅cosα*<sup>U</sup>* <sup>1</sup> cosα*<sup>U</sup>* <sup>2</sup> ⋅sin α*<sup>U</sup>* <sup>1</sup> −sin α*<sup>U</sup>* <sup>2</sup> ⋅cosα*<sup>U</sup>* <sup>1</sup> *F<sup>U</sup>* <sup>1</sup> =229,1*N*⋅ −cos119,1*°*⋅sin(−45 *°*)+sin 119,1*°*⋅cos(−45*°*) cos260*°*⋅sin(−45 *°*)−sin 260*°*⋅cos(−45*°*) =76,6*N F<sup>U</sup>* <sup>2</sup>=229,1⋅ −cos119,1*°*⋅sin 260 *°*+sin 119,1*°*⋅cos 260*°* cos(−45 *°*)⋅sin260 *°*−sin (−45 *°*)⋅cos 260*°* =176,5 *N* gerechnete Beispiele *[Böge Aufg.] Aufg. 51* Zusammensetzen *F*1x=*F*1⋅cosα1=320*N*⋅cos35*°*=262,1 *N F*1y=*F*<sup>1</sup> ⋅sin α1=320 *N*⋅sin35*°*=183,5 *N F*2x=*F*2⋅cos α2=180*N*⋅cos 55*°*=103,2 *N F*2y=*F*2⋅sinα2=180 *N*⋅sin 55*°*=147,4*N F*3x=*F*<sup>3</sup> ⋅cosα3=250 *N*⋅cos160 *°*=−234,9*N F*3y=*F*3⋅sinα3=250 *N*⋅sin 160*°*=85,5 *N FRx*=+*F*1x+ *F*2x+ *F*3x=262,1*N* +103,2 *N* −234,9*N* =130,4*N FRy*=+*F*1y+ *F*2y+ *F*3y=183,5 *N*+147,4*N* +85,5 *N* =416,4 *N*

$$
F_R = \sqrt{F_{Rx}^2 + F_{Ry}^2} = 436,3 N
$$
  
=  $\sqrt{(130,4 N)^2 + (416,4 N)^2}$   
 $\alpha_R = \arctan \frac{F_{Ry}}{F_{Rx}} = \arctan \frac{416,4 N}{130,4 N} = 72,6^\circ$   
zur positive  $n \times - A$ chse (nach rechts oben)

 $F_R=$ 

*1) Herleitung*

# 8. Kräftegleichgewichte Σ F<sub>x</sub> = 0 und Σ F<sub>y</sub> = 0

#### und die unbekannten Kräfte F<sub>U1</sub> und F<sub>U2</sub> per Gleichungssystem lösen

- *2) FU2 analog herleiten oder Symmetrie nutzen*
- *3) Allgemeine Formel*
- *4) Man beachte die Symmetrie der Gleichungen, die mehrfach nützlich sein kann:*
	- *Kontrollmöglichkeit*
	- *Analogieschlüsse*
	- *Ästhetik / Spass an Mathe vermitteln*
- *5) Beispiel: Mobile Antenne*

#### Zerlegen

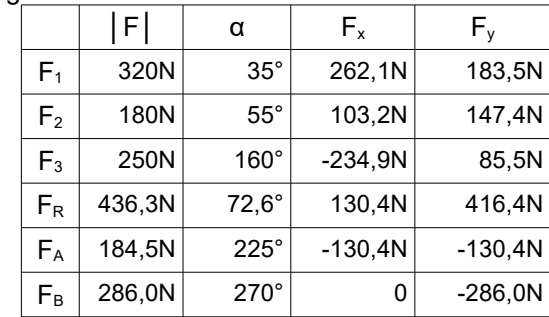

$$
\underline{17.5^\circ}
$$

135° 
$$
\mu^2
$$
  
\n27.5°  
\n $F_A = F_R \cdot \frac{\sin \alpha_A}{\sin \alpha_R} = 436.6 N \cdot \frac{\sin 17.4^\circ}{\sin 135^\circ} = 185 N$ 

$$
F_B = F_R \cdot \frac{\sin \alpha_B}{\sin \alpha_R} = 436.6 \, N \cdot \frac{\sin 27.6^\circ}{\sin 135^\circ} = 286 \, N
$$

*Statik\_TA\_zentral-rechnerisch.odt* Klassenarbeit Statik I

Register 3<br>Seitenumbruch .<br>umbruch

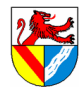

**Zweck** 

Gewerbeschule Lörrach tgtm\_TA\_LPE14\_Statik.odm<br>Comparison tgtm\_TA\_LPE14\_Statik.odm

# © Ulrich-Rapp.de, 12.02.2021, S.7/12

# Freimachen

#### FTM, TG: Erarbeiten anhand der Übungen; MVK: entfällt

"Freimachen" ist das geistig anspruchsvollste Thema, das Technik M am TG zu bieten hat;<br>gleichzeitig ist es die Grundlage zum Lösen von Statikaufgaben. Wer nicht richt freimacht,<br>braucht gar nicht anfangen zu rechnen… Im z wird. Deshalb führe ich diese Einheit erst danach durch und vertiefe es in den Übungen zum allgemeinen Karlgemeinen Karlgemeinen Kongehensweise: Kurz die Regeln anhand eines Beispiels erklären, allgemeinen KS. Meine Vorg<br>dannach drillmäßiges Üben

[Skolaut 2014] S.8, S.28: verwendet die Begriff "Freischneiden" und "Freikörperbild", letzteres neben Kräften auch mit Maßen u.ä.

*1) Im System Rad+FahrerIn findet man zahlreiche Kräfte und Gegenkräfte (Kräftepaare):*

Rad drückt gegen Straße und zurück, vorne wie hinten, Reibung vs. Antriebskraft, Hände vs. Lenker, Gesäß vs.

Sattel, Erde zieht an Rad+Fahrer und umgekehrt, u.v.a.m. *2) Was kann man damit anfangen?*

Nix! Die An/Unzahl der Kräfte ist unhandlich und Kräftepaare, die sich per se aufheben, bieten keinen Ansatz für die Gleichgewichtsbedingungen.

*3) Gesucht ist ein Verfahren, um die Kräfte-*

*paare zu reduzieren und aufzusprengen* → Freimachen: Man entscheidet sich für eine BG und zieht einen symbolischen Kringel dar<br>um. Reduktion: Alle Kräftepaare, die innerhalb oder außerhalb des Kringels liegen, werden<br>ignoriert. Fraktion: Von den Kräftepaaren, Systemgrenze zerschnitten werden, betrachtet man nur die Kräfte, die von außen auf die BG wirken.

Im Prinzip muss man nur die gesuchten Kräfte eintragen und hat schon einen Teil der Grenze der geeigneten Baugruppe. Auf die BG dürfen beliebig viele bekannte Kräfte wirken. Sonstige Kräfte möglich (Schule nur im Einzelfall), sie zählen aber zu den unbekannten Kräften.

Gewichts- und Reibungskräfte werden berücksichtigt, wenn es verlangt wird. Vom freizumachenden Körper werden alle Berührstellen entfernt und durch die zugehörigen Kräfte ersetzt. Am Besten denkt man sich eine Linie um die gewählte Baugruppe und sucht alle Kräfte, die diese Linie überschreiten.

Schüler setzen Kräfte oft nach Wunschdenken ein, z.B. "da brauche ich noch eine Kraft" oder auf Verdacht "Da bewegt sich was". Das führt zu vielen Fehlern.

Mit der Vorzeichenregel "Wie wirkt der Rest der Welt (RdW) auf die Baugruppe (BG)" wirken<br>Schwerkräfte nach unten. Es käme auch zu richtigen Ergebnissen, trüge man ALLE Richtungen "falsch" herum ein (Schwerkraft nach oben!), aber Mischen der Richtungssysteme funktioniert nie.

Bei zeichnerischen Lösungen muss man keine Richtungen für unbekannte Kräfte annehmen, es genügen die WL. Bei rechnerischen Lösungen sind die Richtungen nötig für die Vorzeichen in den Gleichungen. Wenn man eine Richtung "falsch" angenommen hat, wird das Ergebnis negativ und es stimmt wieder.

Es sind nur 3 unbekannte Kräfte lösbar, weil nur drei Gleichgewichtsbedingungen existieren. Die Anzahl der lösbaren Unbekannten reduzieren sich, wenn nicht alle Gleichungen angewendet werden können, z.B. beim zentralen Kräftesystem (kein Momentengleichgewicht) oder wenn alle Kräfte parallel sind (Kräftegleichgewicht nur in einer Richtung). Wenn man mehr unbekannte Kräfte findet als lösbar sind, muss man weitere Informationen suchen. Ein Lösungsversuch ohne zusätzliche Infos ist sinnlos.

Das Freimachen ist oft der schwierigste Teil einer Statikaufgabe, deshalb gebe ich für eine lesbare LS bereits 1/4 bis 1/3 der Punkte. Umgekeht gibt es ohne LS nie die volle Punktzahl.<br>Lösungen in der Statik sind komplex und die Fehlerquote steigt stark an, wenn man wesent-<br>liche Lösungsschritte im Kopf jonglier *Kein TA, nur beiläufig einließen lassen*

Gemeinsame Wirkungslinie ist notwendig in der Definition, damit auch gebogenen Teile als Pendelstützen gesehen werden können. Die Form der Pendelstütze spielt keine Rolle.

Wenn die Reibung berücksichtigt werden muss, ist sie gegen die Bewegungsrichtung einzu-<br>tragen. Die Haftreibung F<sub>R</sub> = µ · F<sub>N</sub> ist nicht die tatsächliche Reibkraft, sondern ihr höchstmöglicher Wert. Deshalb ist die Reibkraft in aller Regel unbekannt. Meist wird die Reibung vernachlässigt.

Für die Rollreibung im Ruhezustand gilt dasselbe wie für die Haftreibung oben.

Verschiebesatz: Wenn über eine Rolle ein Seil gelegt ist, das in beide Richtungen gleich stark zieht, spielt ihr Durchmesser "keine Rolle".

*Statik\_TA\_Freimachen.odt* **Seitenumbruch** 

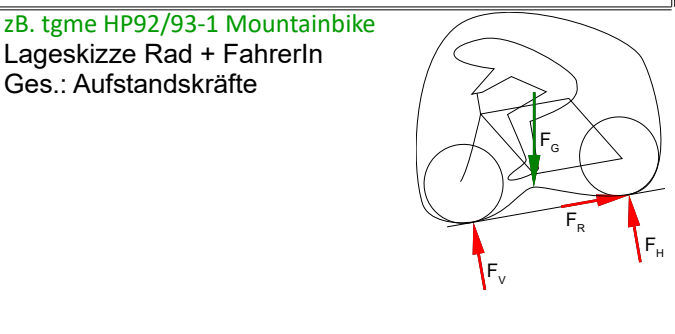

### **Vorgehensweise** [Böge, Techn. Mechanik] einarbeiten, **Ein als Einerbeiten, Ein als Einerbeiten, Mechanik]** einarb

1. Baugruppe wählen

Freimachen von Körpern = Bauteile durch Kräfte ersetzen

– Erkennen aller Kräfte an einer BG

– Voraussetzung für alle Lösungen in der Statik

– Geeignete BG grenzen an gesuchte Kräfte

#### 2. Alle Kräfte eintragen

- An jedem Kontakt zw. der BG und dem Rest der Welt
- $\perp$  rechtwinklig zur Berührfläche (Normalkraft) bzw. ║ parallel zur Berührfläche (Reibung)
- Gravitation (Gewichtskräfte)

#### 3. Bekannte Kräfte mit Richtung

- Richtungskonvention: Wie wirkt der RdW auf die BG?
- 4. Unbekannte Kräfte
- Einwertiges Lager: Richtung annehmen Zweiwertiges L.: 2 Richtungen eintragen (z.B.  $F_x$ ,  $F_y$ )
- 5. Lösbarkeit prüfen
- Lösbar sind max. als 3 unbekannte Größen (Beträge und/ oder Richtungen von Kräfte).

Wer zu viele Unbekannte hat, muss Infos suchen:

- 6. Lageplanskizze anfertigen
- LS dokumentiert die Überlegungen

#### Hinweise auf Richtungen von Kräften

#### Seile, Ketten usw.

übertragen nur Zugkräfte in Seilrichtung

Zweigelenkstäbe (Pendelstützen)

= an 2 Stellen drehbar gelagert übertragen Zug- oder Druckkräfte nur in der Verbindungslinie der Gelenkpunkte. z.B. Kolben, Gitterstäbe

**Berührflächen** 

übertragen Normalkräfte senkrecht und Reibkräfte parallel zur Berührfläche.

#### **Rollkörper**

Normalkräfte bei Rollkörper (Kugeln, Rollen) gehen durch ihren Mittelpunkt.

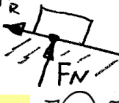

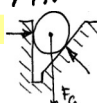

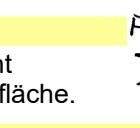

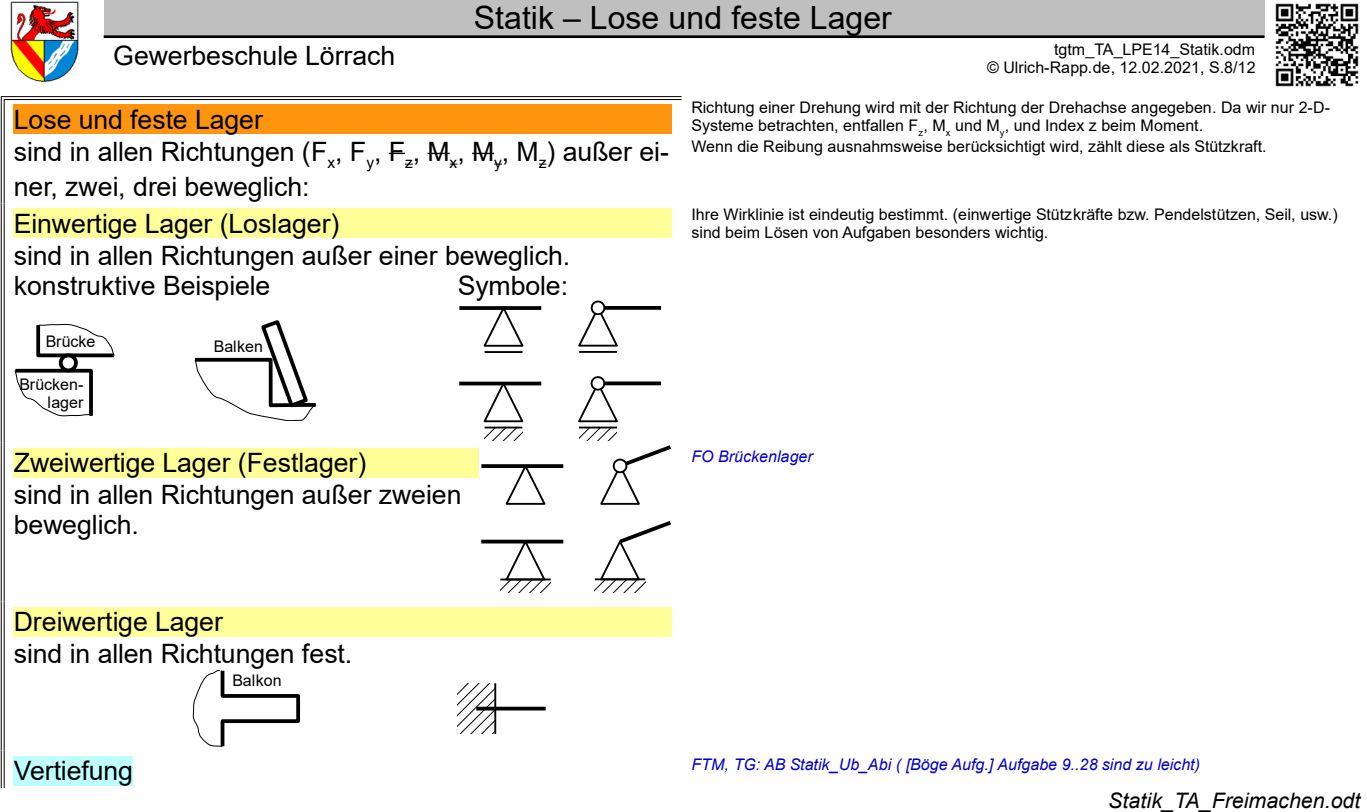

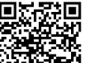

**Seitenumbruch** 

### Statik – Statik II: Allgemeines Kräftesystem

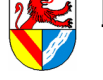

Gewerbeschule Lörrach tgtm\_TA\_LPE14\_Statik.odm<br>Comparison that the comparison of the comparison of the comparison of the comparison of the comparison of the comparison of the comparison of the comparison of the comparison © Ulrich-Rapp.de, 12.02.2021, S.9/12

# Statik II: Allgemeines Kräftesystem

#### Auflagerkräfte in der Ebene berechnen

Das grafische Schlusslinienverfahren löst Aufgaben mit komplizierter Bemaßung leichter (→<br>HP 98/99-2 Zugmaschine mit Anhänger), steht aber nicht mehr im Lehrplan.<br>rechnerische Verfahren sind flexibler, z.B. "Ab welchem ..

[Skolaut 2014] S.26: "Statisches Gleichgewicht am ebenen starren Körper" → die Einschränkungen statisch, eben und starr erfolgten schon bei der Einführung. TG: HP 94/95-1 Bohrmaschinenständer

### <sup>13.48</sup> Arbeitsplan Lageskizze Hebel Arbeitsplan

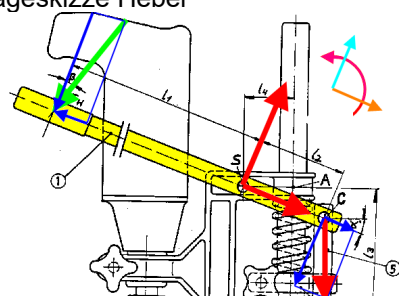

Im Beispiel kann der Drehpunkt in den Bolzen S oder C liegen. Hier wird S gewählt, da von dort die Bemaßung ausgeht und dies die Rechnung ein wenig erleichtert.

$$
\Sigma M_{s} = 0
$$
  
= 0 = F<sub>Hy</sub>:  $l_{1} - F_{cy} \cdot l_{2} \rightarrow$ 

$$
F_C = F_{Hy} \cdot \frac{l_1}{l_2 \cdot \cos \alpha} = 98,48 N \cdot \frac{300 mm}{90 mm \cdot \cos 20^{\circ}}
$$
  

$$
F_C = 349,3 N
$$

*4) Hebelarme und Drehrichtung vertiefen*

Das Vorzeichen ist positiv, wenn ein Moment in der Richtung des Koordinatensystems (siehe rotes Symbol) wirkt.

- <mark>piel bekommt man den Hebelarm zu F<sub>H</sub> zwar noch rela-</mark> tiv leicht, aber ich will das übertragbare Verfahren zeigen.  $F_{Hx} = F_H \cdot \sin \beta = 100 N \cdot \sin 10^\circ = 17,36 N$
- $F_{Hv} = F_H \cdot \cos\beta = 100 \text{ N} \cdot \cos 10^\circ = 98,48 \text{ N}$
- *5) Sorgfältig auf die Vorzeichen eingehen. Jede der 3 GG-Bedingungen gehört zu einer der 3 Koordinatenrichtungen.*

$$
\Sigma F_x = 0
$$

$$
=0=-F_{Hx}+F_{Sx}+F_{Cx}
$$
  
\nF<sub>St</sub>=F<sub>Hx</sub>-F<sub>C</sub> sin α  
\nF<sub>St</sub>=98,48 N − 349,3 N sin 20°=-102,1 N

 $\Sigma F = 0$  $=0=-F$ <sub>*Hy*</sub> +  $F$ <sub>*Sy</sub>* −  $F$ <sub>*Cy*</sub> →</sub>  $F_{S_v} = F_{H_v} + F_c \cdot \cos \alpha$ =17,36+349,3 *N*⋅cos 20*° FSy*=426,7*N*

#### Wenn es ein Festlager gibt:

 $F_s = \sqrt{F_{sx}^2 + F_{sy}^2} = \sqrt{(-102.1 \text{ N})^2 + (435.9 \text{ N})^2}$  $\overline{F_s}$  =438,7 *N* 

> $765^{\circ}$ ९%<br>१९%

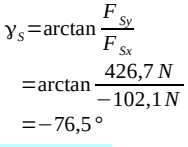

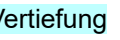

- 1. Freimachen + Lageskizze erstellen
- Baugruppe wählen (s.o.) und benennen alle Kräfte eintragen (s.o.)

#### 2. Richtungen für unbekannte Kräfte annehmen (s.o.)

- 
- für das Vorzeichen in Rechnungen "falsche" Annahme → negatives Ergebnis → stimmt wieder! für zweiwertige Lager 2 Richtungen eintragen (z.B. Fx, Fy)
- 3. Gleichgewichtsbedingungen anset-

# zen + Gleichungssystem lösen

 $\Sigma M = 0$   $\Sigma F_y = 0$   $\Sigma F_y = 0$ 

#### mögliche Vereinfachungen

- 4. Momentengleichgewicht ΣM = 0 – Drehpunkt im Schnittpunkt zweier unbekannter Kräfte
- eine Gleichung mit 1 Unbekannten = sofort lösbar.  $-$  Moment = Kraft  $\cdot$  Hebelarm

#### (Kraft  $\perp$  Hebelarm) Der Hebelarm ist der kürzeste Abstand zw. Drehpunkt und Wirklinie

#### 5 Kräfte in Bemaßungsrichtung zerleaer

- Nicht Hebelarme berechnen,
- sondern Kräfte rechtwinklig zur Bemaßung zerlegen
- Hilfe: Koordinatensystem in Richtung der Bemaßung legen
- Man kann für jede Kraft ein eigenes Koordinatensystem wählen, z.B. Aufg.4: Hebebühne
- im tatsächlichen Angriffspunkt →

6. Kräftegleichgewichte Σ  $F_x = 0$  und  $\Sigma$  F<sub>y</sub> = 0

#### – beliebige Reihenfolge

 $\Sigma$  F<sub>x</sub> = 0: In Kräftegleichgewichten gibt es keine Hebelarme. Das Vorzeichen ist positiv, wenn eine Kraft in Richtung der x-Achse des Koordinatensystems (siehe oranges Symbol) wirkt. Σ F<sup>y</sup> = 0: Das Vorzeichen ist positiv, wenn eine Kraft in Richtung der y-Achse des Koordinatensystems (blau) wirkt.

# 7. ggf. zusätzliche Gleichungen

- Für jede Unbekannte eine Glchg. – im Abi selten, z.B. HP1983/84-2 Hebestation
- 8. Gleichungssystem lösen
- per Hand oder CAS

#### 9. Betrag und Richtung ermitteln

Achtung: arctan ergibt kein eindeutiges Ergebnis für α (Zählrichtung von α siehe  $\alpha(\frac{1}{2})$  y<sup>i</sup>  $\alpha(\frac{1}{2})$ 

$$
\int_{\mathbb{S}} \underset{\text{net}}{\text{Dazu skizziert man die Komponenten } F_{\text{av}}} \alpha(\bigstar) \frac{d}{dt} \alpha(\bigstar)
$$
\n
$$
\int_{\mathbb{S}} \underset{\text{nette Winkel liegt}}{\text{w} -100N} \text{ und } F_{\text{sv}} \left(\frac{\text{w} + 400N}{N}\right) \text{ in das ge-} \alpha(\bigstar)
$$
\n
$$
\int_{\text{net}} \alpha(\bigstar)
$$
\n
$$
\text{winkel liegt.}
$$

10. Plausibilität prüfen

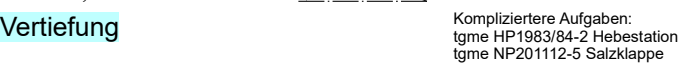

TGT: ja; TGTM: ja; FTM: ja<br>Statikaufgaben der Ebene löst man, indem man die 3 Gleichgewichtsbedingungen ΣF<sub>x</sub> = 0;<br>ΣF<sub>y</sub> = 0 und ΣM = 0 für beliebige Koordinatensysteme aufstellt und mit dem entstehenden Glei-<br>chungssyste Wenn man das Gleichungssystem händisch lösen will/muss, sollte man weitere Möglichkeiten

- zur Vereinfachung nutzen, z.B. einen geschickten Drehpunkt für das Momentengleichgewicht. – Für alle Probleme der Statik ist Freimachen unverzichtbar. Zur Dokumentation genügt eine unmaßstäbliche Skizze. – Details siehe Unterrichtseinheit "Freimachen"
	- Ich lege Wert darauf, dass die gewählte Baugruppe benannt wird, a) damit ich weiß, welche BG eine Schülerin meint, und b) damit sie es auch weiß ;-)
	- Details siehe Unterrichtseinheit "Freimachen" – Man muss die Richtungen nicht kennen, sondern nur annehmen und kennzeichnen. Wenn die Richtung "falsch" an-genommen wurde, wird das Ergebnis der Rechnung negativ und stimmt wieder. Es ist auch nicht sinnvoll, die "falsche" Richtungen nachträglich zu korrigieren, weil man da-bei die ganze Rechnung korrigieren müsste. Wer sicher gehen will, vermerkt am negativen Ergebnis: "Kraft wirkt ent-
	- gegen der Annahme." In zweiwertigen Lagern (=Festlager) trägt man für unbe-kannte Kräfte die Komponenten in x- und y-Richtung ein.

#### Tipp 1: Wahl des Drehpunktes

**Idee**: Wenn man den Drehpunkt für die Gleichung ΣM = 0 im Schnittpunkt zweier unbekannter Kräfte wählt, haben dies Kräfte den Hebelarm 0 und fallen aus der Gleichung. Es bleibt also nur 1 Unbekannte → manuell leicht zu lösen.[1](#page-8-0) Mit CAS ist dieser Schritt verzichtbar.

**Sonstiges**: Einen solchen Schnittpunkt gibt es immer, da Aufgaben mit 3 parallelen unbekannten Kräften nicht lösbar sind. Bisher waren in den Abi-Aufgaben diese Schnittpunkte immer bemaßt. Wenn dies nicht Fall sein sollte (z.B. [Böge Aufg.] Aufg. 120; 129.), muss man die Maße zum Schnittpunkt ermit-teln oder das Gleichungssystem individuell lösen. Nicht von Kraft mal Länge o.s.ä. reden, da dies leicht mit der Arbeit verwechselt wird, aber dort sind Kraft und Weg parallel.

### Tipp 2: Komponenten statt Hebelarm

**Idee**: Zur Berechnung der Momente müssen Kraft und Hebel-arme rechtwinklig zueinander stehen. Wenn dies durch die Bemaßung nicht gegeben ist, können die Hebelarme zwar be-rechnet werden, aber das funktioniert in jeder Aufgabe anders, ist deshalb fehleranfällig und nur in einfachen Fällen sinnvoll. Meist ist es einfacher, die Kräfte in Bemaßungsrichtung zu zer-legen und die Komponenten mit den gegebenen Längen zu multiplizieren – das Verfahren funktioniert immer gleich und kann eingeübt werden. Zwanglos funktioniert es, wenn man das Koordinatensystem in Bemaßungsrichtung legt.

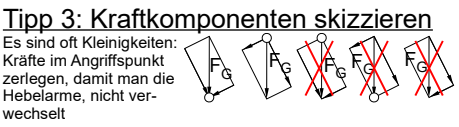

Man könnte noch einmal ΣM = 0 mit einem anderem Drehpunkt ansetzen, aber ΣF = 0 ist weniger aufwändig.

Vorzeichenregel: Es bekommen die Kräfte ein negatives Vorzeichen, deren angenommen Richtung entgegen den Koor-dinatenrichtungen x bzw. y wirken. Achtung: Diese Vorzeichen sind nicht die Vorzeichen des Momentengleichgewichts.

[Böge Aufg.] Aufg. 120; 119c Fachwerke ([Böge Aufg.] Aufg. 69ff) können vorläufig gelöst werden, indem man sich von Knoten zu Knoten hangelt. Sobald das allgemeine Kräftesystem behandelt ist, kann das Rittersche Schnittverfahren verwendet werden.

Plausibilität: Ist es plausibel, dass in  $F_c$  und  $F_s$  ca. 4x größer

als  $F_{\rm H}$  sind?

x

<span id="page-8-0"></span>1 [Müller-Breslau I] S.211: "Denn wählt man den Schnittpunkt von irgend zweien der drei Spannkräfte zum Drehpunkte und setzt die Summe der statischen Momente sämmtlicher Kräfte gleich Null, so erhält man eine Gleichung, in der nur eine unbekannte Spannkraft vorkommt, weil die statischen Momente der durch den Drehpunkt gehenden Spannkräfte gleich Null sind."

rechts), deshalb muss man den Winkel mit einer Skizze deutlich machen.

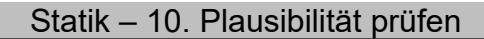

Gewerbeschule Lörrach tgtm\_TA\_LPE14\_Statik.odm<br>© Ulrich-Rapp.de, 12.02.2021, S.10/12 السهول المستقادة العربية التي تعلق المستقادة التي تعلق المستقادة التي تع

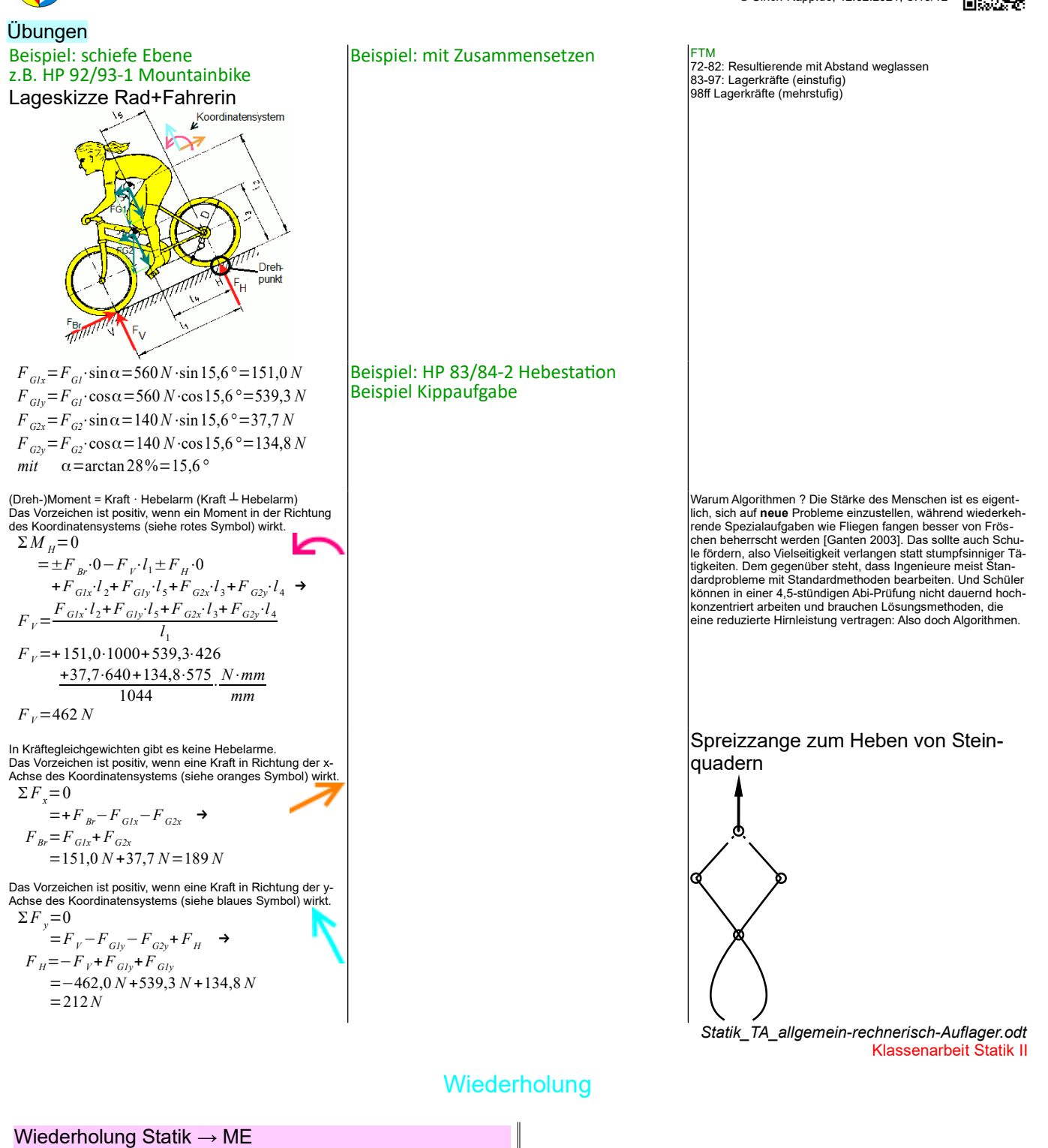

*Statik\_TA\_Wiederholung.odt* **Seitenumbruch** 

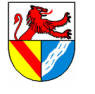

Gewerbeschule Lörrach tgtm\_TA\_LPE14\_Statik.odm<br>© Ulrich-Rapp.de, 12.02.2021, S.11/12

# Nicht explizit unterrichten

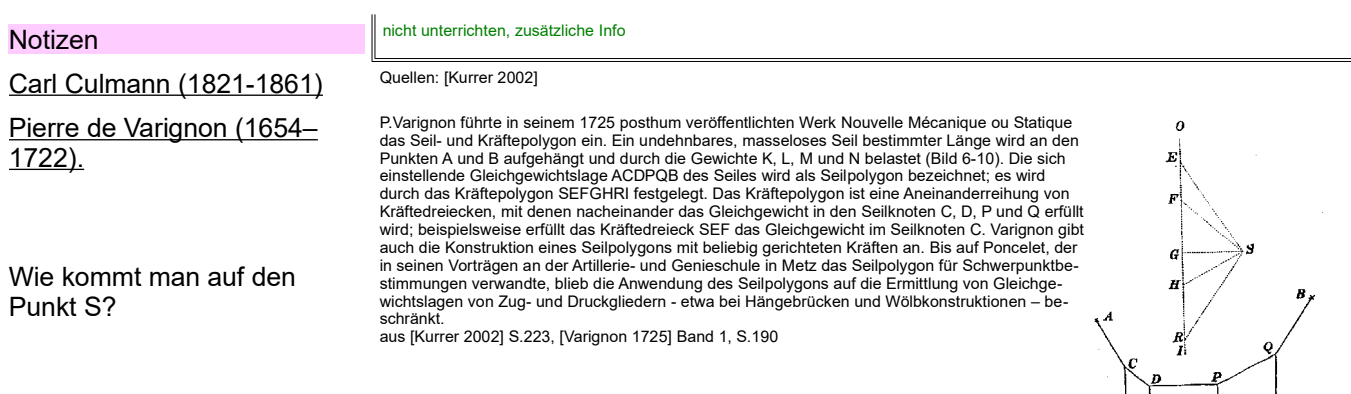

Zusammenhang mit Schlusslinien- bzw. Seileckverfahren ? Nachvollziehen !

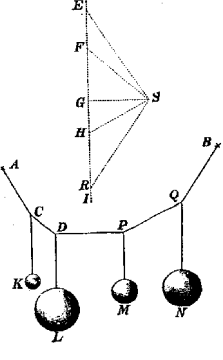

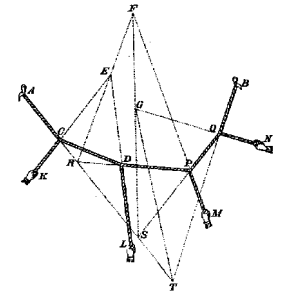

*Seil- und Kräftepolygon nach Varignon (1725)*

Variation and Durangel Muslim (1910–1995)<br>
Sein Rechensischer Rechenschema zum Verfahren des Rechenplanes oder Programms.<br>
Sein Rechenplan bildet den Aufpunkt für die erste lauffähige programmgesteuret Rechenmaschine der W

**Fragen** Verhältnisse bei stehendem Zylinder

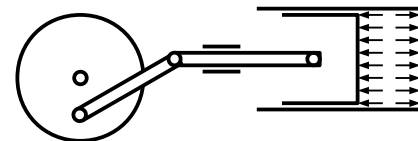

[Müller-Breslau III] S.19 berechnet das maximale Moment <sub>max</sub>M (!) mit der Pol-<br>weite H (in Tonnen!), die grafische Darstellung ähnelt der des Schlusslinien-<br>bzw. Seileckverfahrens mit Pol - Nachvollziehen

*Statik\_TA\_Sonstiges.odt*

**Seitenumbruch** 

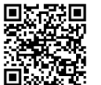

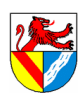

# Gewerbeschule Lörrach tgtm\_TA\_LPE14\_Statik.odm<br>© Ulrich-Rapp.de, 12.02.2021, S.12/12 السهول المستقادة العربية التي تعلق المستقادة التي تعلق المستقادة التي تع

### Statik – Grundoperationen der Statik

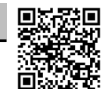

Grundoperationen der Statik

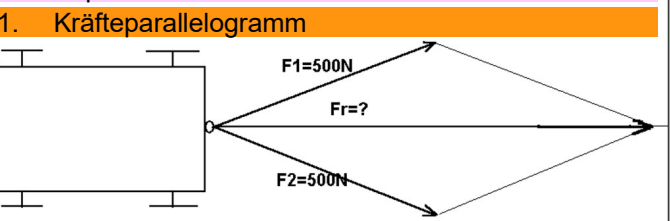

Die resultierende Kraft Fr zweier in einem Punkt angreifender Kräfte ist die Diagonale des aus beiden Kräften gebildeten Parallelogramms

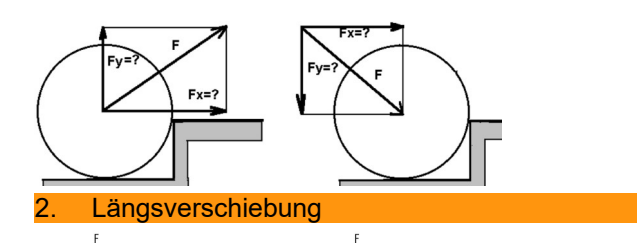

Kräfte können auf ihren Wirklinien frei verschoben werden.

Zwei gleich große, gegensinnige, auf gleicher Wirklinie liegende Kräfte können zu einem Kräftesystem hinzugefügt oder von ihm fortgenommen werden, ohne dass sich die Wirkung des Kräftesystems ändert.

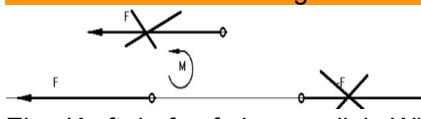

Eine Kraft darf auf eine parallele Wirklinie verschoben werden, wenn ein Moment M = Kraft x Verschiebearm hinzugefügt wird (Versatzmoment).

#### (Kraft-)Moment einer Einzelkraft

ist das Produkt aus Kraft und Wirkabstand (rechtwinklig zur Kraft gemessen)

#### **Definition**

- $(+)$  = linksdrehend
- $\vec{(-)}$  = rechtsdrehend

#### Kräftepaare

bestehen aus zwei gleich großen, parallelen, entgegengesetzt wirkenden Kräften. Sie drehen einen freibeweglichen Körper ohne ihn zu verschieben.

z.B. Fahrradlenker

A: 
$$
M = F \cdot \frac{l}{2} + F \cdot \frac{l}{2} = F \cdot l
$$
  
B:  $M = F \cdot (l+a) - F \cdot a = F \cdot l$ 

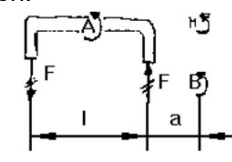

Das Drehmoment eines Kräftepaares ist an jedem Ort der Ebene gleich und kann deshalb beliebig in der Ebene verschoben werden.

MVK, FTM, TG: nicht unterrichten, nur beiläufig einbringen *Oben wurden schon einige "Rechenregeln" für Kräfte eingesetzt. Welche* 

*weiteren sind bekannt?* Wie der folgende Verschiebesatz vom Meister selbst als Axiom eingeführt (Sir Isaac Newton 1643-1727) [4].

דין *רוביו (יצי*יטי-טיי).<br>Analytische Berechnung:

1 Zerlegen der Kräfte in x- und y-Komponenten F1x, F1y, F2x und F2y 2 addieren der Komponenten Frx=F1x+F2x, Fry analog

$$
F_r = \sqrt{F_{rx}^2 + F_{ry}^2}
$$
\n
$$
\alpha = \arctan \frac{F_{ry}^2}{F_{rx}^2}
$$
\n
$$
T_{rx} = \frac{F_{rx}^2}{F_{rx}^2}
$$
\n
$$
T_{rx} = \frac{F_{rx}^2}{F_{rx}^2}
$$
\n
$$
T_{rx} = F_1 + F_2 = \begin{bmatrix} F_{1x} \\ F_{1x} \\ F_{1y} \end{bmatrix} + \begin{bmatrix} F_{2x} \\ F_{2x} \\ F_{1y} + F_{2z} \end{bmatrix}
$$
\n
$$
T_{rx}^2 + T_{rx}^2
$$
\n
$$
T_{rx}^2 + T_{rx}^2
$$
\n
$$
T_{rx}^2 + T_{rx}^2
$$

Kräfte müssen, wie alle Vektoren, unter Berücksichtigung ihres Betrages, ihrer Wirklinie und ihrer Richtung addiert werden. Anwendung und Übung siehe unten<br>Resultierende Kraft ist diejenige gedachte Ersatzkraft, die dieselbe Wirkung auf einen Kör-<br>per ausübt wie die Einzelkräfte F., F<sub>z.</sub>., zusammen.

*Zur Verdeutlichung der Kraftvektoren, ihrer Zerlegung und Zusammensetzung: Umgekehrt geht es auch, Anwendung später..*

Auf der Ebene macht es ohne Reibung keinen Unterschied, ob man den Kinderwagen<br>schiebt oder zieht. Am Randstein weiß jeder aus Erfahrung, dass Ziehen günstiger ist. Im<br>Bild erkennt man, dass die aufwärts gerichtete Kompone

Längsverschiebung In Text Technologie] In [Böge Technologie] und im LPE sind der Verschiebe- und der Erweiterungssatz in der Reihenfolge vertauscht.

*AM Metallstab, Gummiband schieben und ziehen*

Erkenntnis: für starre Körper ist es belanglos, ob eine Kraft "vorne" oder "hinten" einfließt (z.B. Heck- oder Frontantrieb). Bei nicht starren Körpern ergeben sich Änderungen (z.B.<br>Krafteingriff in Gewinden, Gummiband unter dem Einfluss von Druckkraft <u>und</u> Reibung). Andere Veränderungen wie Stabilität sind nicht Thema der Statik, siehe Definition. **Erweiterungssatz** Folgt aus den Axiomen Parallelogramm und Längsverschiebung.

> *Welches Fr haben diese beiden betragsmäßig gleich großen Kräfte?* Fr= 0, deshalb kann es in jedes System eingesetzt werd "Auf gleicher Wirklinie" folgt aus dem Längsverschiebungssatz.

**Parallelverschiebung Folgt aus den vorigen Axiomen und der Momentengleichung.** Folgt aus den vorigen Axiomen und der Momentengleichung.

*Vorgehensweise:*

- *1 Kraft F oben eintragen*
- *2 Kraft F und F unten eintragen (Erweiterungssatz)*
- *3 Moment einsetzen, ursprüngliche Kraft F und -F streichen.*

Wird die Kraft auf ihrer Wirklinie ersetzt, entsteht kein Moment (Längsverschiebesatz). Das Versatzmoment wirkt an jeder Stelle des Körpers siehe oben, Kräftepaar am Beispiel Fahrradlenker.

*Ültg: Tisch seitlich schieben: welche Wirkung von Kräften muss man auch in der Statik berücksichtigen?*

Betrag und Richtung eines Momentes hängt von der Kraft und dem Bezugspunkt ab. Einheit Newtonmeter [Nm], nicht zu verwechseln mit Joule J=Nm: beim Drehmoment stehen Kraft und Weg rechtwinklig, bei der Arbeit parallel zueinander.

Die Richtung der Drehachse steht senkrecht auf der von Kraft und Hebelarm aufgespannten Ebene. In unserem Fall ist sie die z-Achse und kommt aus der Ebene heraus. Es gilt die Rechtehandregel: Daumen der rechten Hand in Richtung der Drehachse, und die Finger weisen in positiver Drehrichtung.

*Ültg: Schüler sollen einen Gegenstand mit einer Kraft drehen.* Geht nicht, immer ist Reibung, Gravitation, Trägheit oä. im Spiel.

Einzelkräfte bewirken keine Drehung. Ohne Reibung, Lager o.ä. würden sie nur eine Verschiebung bewirken. Wird durch je zwei kurze Striche gekennzeichnet (wie parallele Linien)

Die Differenz der Hebelarme ist an jedem Punkt gleich, deshalb ist das Drehmoment an jedem Punkt gleich. Da die Kräfte sich ansonsten aufheben, kann dieses Kräftepaar durch jedes andere mit gleichem Drehmoment ersetzt werden.

Ein Kräftepaar kann durch ein anderes ersetzt werden, wenn beide das gleiche Drehmo-ment haben, z.B. doppelter Betrag und halber Abstand; gleiche Kräfte in anderer Ausrichtung.

*Statik\_TA\_Grundoperationen.odt*